Subject: Problema con permessi dell'utente admin Posted by [Nuffio@Home](http://newsgrouponline.com/index.php?t=usrinfo&id=4612) on Tue, 06 Sep 2011 19:13:41 GMT [View Forum Message](http://newsgrouponline.com/index.php?t=rview&th=20489&goto=108474#msg_108474) <> [Reply to Message](http://newsgrouponline.com/index.php?t=post&reply_to=108474)

Salve, come da oggetto non riesco pi $A<sup>1</sup>$  ad accedere tramite il computer alle cartelle presenti sul nas (freenas).

Ecco cos'ho fatto:

volevo creare 2 utenti (minisala, miniml) con permessi di sola lettura all'intera cartella /mnt

da webGUI ho allora creato un gruppo "MediaAccess" e 2 utenti (minisala, miniml) appartenenti a questo gruppo.

da terminale con permessi di root ho dato i 2 seguenti comandi:

chown -R minisala:mediaaccess /mnt chmod -R 750 /mnt

Appena ha finito di eseguire i 2 comandi non riesco pi $\tilde{A}^1$  ad accedere come admin alla cartella /mnt

Ho provato a cancellare i due utenti ma niente, ogni volta che da finder provo ad accede ai volumi da me creati mi da errore.

Se entro da ftp con le credenziali dell'admin non vedo nulla, cioÀ<sup>"</sup> ci sono le cartelle ma sembrano vuote!!

Accedendo tramite terminale via ssh i file e le cartelle contenuti in /mnt li vedo e ci sono ancora.

Il problema sicuramente sarà nei permessi di accesso alla cartella /mnt che sono cambiati per tutti gli utenti compreso admin.

Ecco il risultato del comando ls -l:

total 69

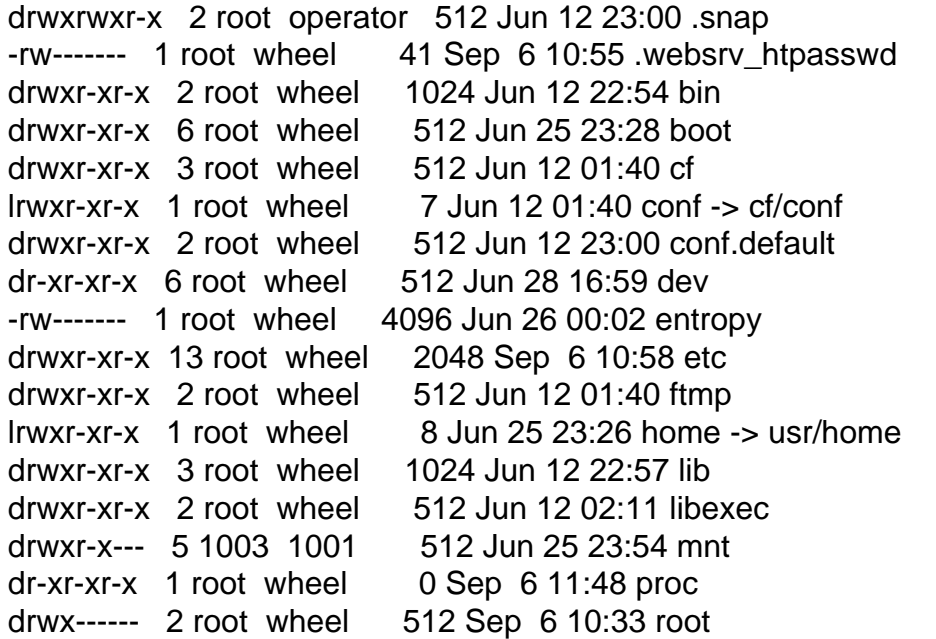

drwxr-xr-x 2 root wheel 1536 Jun 12 22:54 sbin drwxrwxrwt 3 root wheel 1024 Sep 6 10:58 tmp drwxr-xr-x 9 root wheel 512 Jun 25 23:26 usr drwxr-xr-x 11 root wheel 512 Jun 25 23:32 var

Cos'ho combinato? il comando chown -R admin:admin /mnt rimetterebbe tutto a posto??

Subject: Re: Problema con permessi dell'utente admin Posted by [mallin.shetland](http://newsgrouponline.com/index.php?t=usrinfo&id=2585) on Wed, 07 Sep 2011 06:27:10 GMT [View Forum Message](http://newsgrouponline.com/index.php?t=rview&th=20489&goto=109547#msg_109547) <> [Reply to Message](http://newsgrouponline.com/index.php?t=post&reply_to=109547)

Addì martedì 6 settembre 2011 21:13 Nuffio@Home scrisse:

> volevo creare 2 utenti (minisala, miniml) con permessi di sola lettura

- > all'intera cartella /mnt
- $>$  ...
- > chown -R minisala:mediaaccess /mnt
- > chmod -R 750 /mnt
- $>$  ...

Prima di tutto Linux non ha cartelle.

CioÂ" volevi impedire l'accesso e la scrittura ad un utente e quindi lo rendi proprietario di una directory standard di root?

E non contento togli tutti i permessi al proprietario e dai tutti i pernessi a cani e porci?

Complimenti, pensata molto intelligente.

PS Usa le ACL

Subject: Re: Problema con permessi dell'utente admin Posted by [Roberto](http://newsgrouponline.com/index.php?t=usrinfo&id=454) on Wed, 07 Sep 2011 07:24:39 GMT [View Forum Message](http://newsgrouponline.com/index.php?t=rview&th=20489&goto=110430#msg_110430) <> [Reply to Message](http://newsgrouponline.com/index.php?t=post&reply_to=110430)

Nuffio@Home ha scritto: > drwxr-x--- 5 1003 1001 512 Jun 25 23:54 mnt -cut-

>

> Cos'ho combinato? il comando chown -R admin:admin /mnt rimetterebbe

> tutto a posto??

No.

Il comando chown root.wheel /mnt mi sembrerebbe pi $\tilde{A}$ <sup>1</sup> appropriato. Seguito poi da un chmod 755 /mnt

Un consiglio: le directory sotto / non le toccare. ;-)

-- |Save our planet! Ciao |Save wildlife! roberto |For your E-MAIL use ONLY recycled Bytes !! |roberto poggi rpoggi@softhome.net

Page 3 of 3 ---- Generated from [My forum, my way! Il forum dei newsgroup](http://newsgrouponline.com/index.php) by FUDforum 3.0.2